#### Согласовано:

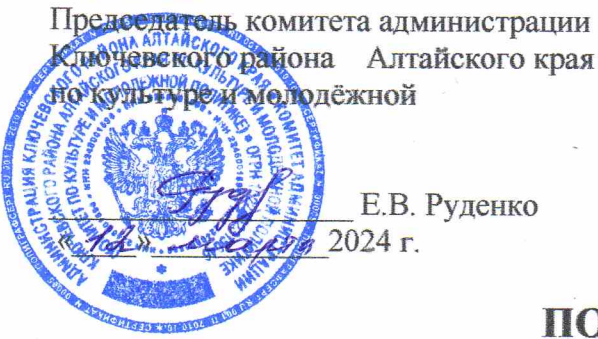

Утверждено: Директор МБУК «МКЦ» Ключевского района Алтайского края **MSYK ZAMKLI" КЮ.Осинина** Приказ № OT 44 793283500 Alamaz024 г.

### ПОЛОЖЕНИЕ

# о XIII фестивале-конкурсе любительских театральных коллективов «Волшебный занавес», посвященном Году семьи и 100-летию Ключевского района

**XIII** фестиваль-конкурс любительских театральных коллективов «Волшебный занавес», проводится 14 апреля 2024 года.

Учредитель: комитет администрации Ключевского района Алтайского края по культуре и молодежной политики

Организаторы: Районный Дом культуры структурное подразделение МБУК «МКЦ» Ключевского района Алтайского края.

Цели и задачи: Целью Конкурса является создание условий для развития театрального творчества во всем разнообразии его художественных форм, а также содействие профессиональной ориентации детей и подростков в различных областях сценического искусства.

Задачи фестиваля: развитие и популяризация детского театрального искусства; создание дополнительных условий для реализации творческого потенциала педагогов творческих коллективов, выявления и поддержки талантливых исполнений; создание условий ДЛЯ обмена опытом, сотрудничество между детскими творческими объединениями; активизация гражданской позиции и патриотическое воспитание через театральное искусство.

Сроки и место проведения: 14 апреля 2024 года в 11-00 часов, Целинный Дом культуры Ключевской район, п. Целинный, ул. Пушкина д.4

Условия фестиваля: В фестивале могут принять участие: любительские театральные коллективы  $\boldsymbol{\mathit{M}}$ студии, независимо **OT** ведомственной принадлежности. Придерживаться заявленной темы.

Возрастные категории: 6-9 лет; 10-13 лет; 14-18 лет; 19-... лет. Смешанный коллектив может состоять на 80% из участников заявленной возрастной категории и на 20% из участников другой возрастной категории. Допускается участие детей Детских садов.

#### По номинациям:

 $\kappa$ *Cuena* это маленькая **ЖИЗНЬ»**. Малая театральная форма: драматические, музыкальные, кукольные постановки (отрывки из спектаклей, миниатюры, фрагменты, литературные композиции) на свободную тему;

- «Литературная». Инсценировка или декламация произведений поэтов и писателей, писателей-юбиляров.

- «Пластический театр», пластические этюды, пантомима, отрывки из пластических спектаклей.

- «Благодарим тебя, солдат», специальная номинация, посвященная защитникам Отечества.

Драматический коллектив может представить одноактный спектакль или одно действие многоактной пьесы, фрагмент инсценировки литературного произведения, отрывок пластического спектакля продолжительностью не более 15 минут. Продолжительность выступления отдельных исполнителей - не более 8 минут.

Конкурсная программа прошлого года к конкурсу не допускается.

В целях мобильности проведения конкурса использовать минимальное количество реквизита, бутафории, декораций, соответствующие следующим критериям: лёгкость, простота обращения, возможность быстрой смены декораций.

### Жюри конкурса оценивает работы участников по следующим критериям:

- режиссерское решение;
- спеническая культура:
- актерское мастерство;
- музыкальное и художественное оформление;
- соответствие постановочного материала возрасту исполнителей:
- соблюдение временных рамок;
- $\blacksquare$ качество литературной основы;
- соответствие заявленной тематики.  $\mathbf{r}$

Членами жюри являются: специалисты в области художественного слова (имеющие профессиональное образование или достаточный практический опыт в сфере культуры).

Главным основанием подведения итогов является протокол заседания жюри. Победителям конкурса присваивается звание «Лауреат», остальным призерам - «Дипломант» I, II, III степени.

Оргкомитет оставляет за собой право определить обладателя «Гран-При» конкурса.

В случае одинакового количества набранных баллов, жюри конкурса коллегиально решает вопрос о распределении призовых мест.

Жюри имеет право: присуждать не все призовые места; присуждать специальные призы. В случае если голосование каких-либо вопросов имеет равное количество голосов «за» и «против» - решающим является голос Председателя жюри.

Условия участия в конкурсе: участники представляют в оргкомитет (МБУК «РДК» методический кабинет или на электронную почту rdk-kluchi@yandex.ru с пометкой «Волшебный занавес») анкету-заявку (Приложение 1), согласие родителей на участие (Приложение 2) и Театральную программку в срок до 04 апреля 2024 года. После указанного срока заявки не принимаются.

За дополнительной информацией обращаться по телефону: 22-0-63

При изменении места или даты проведения Организаторы обязуются предупредить об этом не позднее, чем за 10 дней.

## АНКЕТА -ЗАЯВКА

# на участие в XI районном фестивале - конкурсе любительских театральных коллективов «Волшебный занавес»

- Название коллектива/Ф.И.О. участника
- 

контактныйтелефон и поставляет по поставки и поставки и поставки и поставки и поставки и поставки и поставки

- Указать полное название организации-заявителя (для диплома)
- Год создания коллектива, либо начало творческой деятельности
- Номинация
- Возрастная категория
- Название спектакля/произведения, автор

- Продолжительность спектакля/произведения
- Количество и возраст участников (список с датами рождения прилагается на отдельном листе)
- Необходимые технические условия для выступления

• Время на монтаж и демонтаж спектакля

### Согласие родителей на участие ребенка в мероприятии

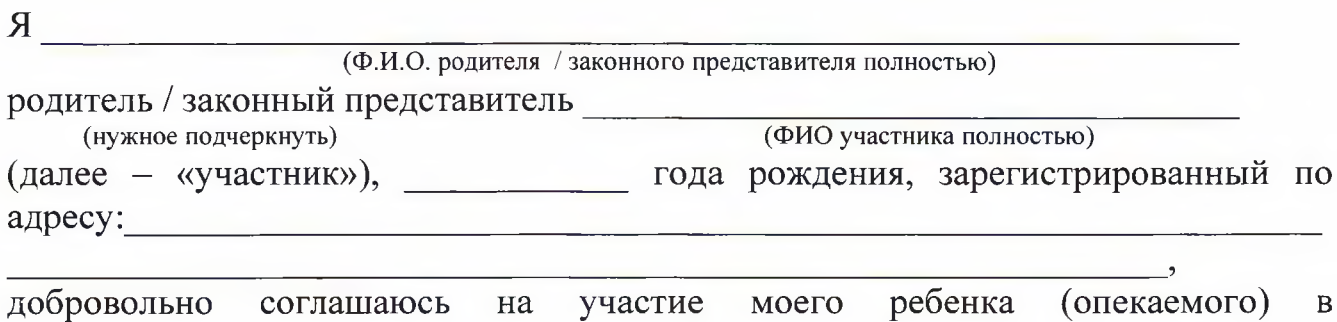

(указать соревнование, в котором намерен участвовать участник)

(далее - «мероприятие») и при этом четко отдаю себе отчет в следующем:

1. Я обязуюсь, что (я) мой ребенок будет следовать всем требованиям организаторов мероприятия, связанным с вопросами эпидемиологической безопасности.

С Положением/условиями проведения мероприятия ознакомлен.  $2.$ 

Я согласен с тем, что выступление моего ребенка (опекаемого) и интервью с  $3.$ ним и / или со мной может быть записано и показано в средствах массовой информации, а так же записано и показано в целях рекламы без ограничений по времени и формату и без компенсации в отношении этих материалов.

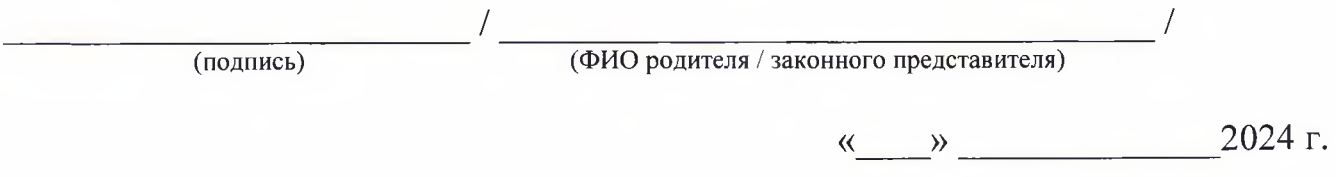

\* Согласие оформляется родителем или законным представителем участника, который не достиг 18-летнего возраста